# **Quinzaine Numérique 2014 à Mons**

- Du 27/09/2014 au 19/10/2014
- Site web officiel : <http://www.laquinzainenumerique.be/>
- Site web pour la QN2014 à Mons :<http://quinzainenumeriquemons.be/>
- $\bullet$

# **Description des activités auxquelles LoLiGrUB participe directement ou indirectement**

## **AFPyro Belgium et LoLiGrUB : Python, un langage toutterrain ?**

- Intitulé de l'événement : Python, un langage tout-terrain ?
- Description :
	- Lors de cette soirée, le débutant pourra découvrir les différents domaines où Python peut être utilisé, ainsi que les trucs et astuces pour commencer rapidement avec Python. À la fin de cette soirée, il sera armé pour créer sa première application en Python. La soirée sera également l'occasion de rencontrer la communauté et d'échanger autour de la programmation. La communauté AFPyro Belgium organise plusieurs fois par an des rencontres entre utilisateurs passionnés et débutants du langage de programmation.
- Type d'événement : rencontre
- Lieu / adresse complète : Co-nnexion, Espace de Coworking 2b, Rue des archers, 7000 Mons
- Date et horaire : jeudi 02/10, de 18h30-21h30
- Public visé : tout public
- Contact : Didier Villers, didier. villers AT gmail.com
- Site web de l'organisateur :<http://www.loligrub.be>
- Site web de la manifestation : <https://groups.google.com/forum/#!forum/afpyro-be>
- Réseaux sociaux de la manifestation : <https://www.facebook.com/pages/LoLiGrUB/109180525806418>
- Infos pratiques :
- Logo de la manifestation : [http://afpyro.afpy.org/static/logo\\_afpy.png](http://afpyro.afpy.org/static/logo_afpy.png)
- Logo de l'organisateur :
	- bitmap png :<http://www.loligrub.be/wiki/artwork:lolitux.png>
	- vectoriel svg : [logo\\_loligrub](https://www.loligrub.be/wiki/artwork#logo_loligrub)
- Visuels de la manifestation :
	- [http://commons.wikimedia.org/wiki/File:Python3-powered\\_hello-world.svg](http://commons.wikimedia.org/wiki/File:Python3-powered_hello-world.svg)
	- <https://www.python.org/community/logos/>

### **Pourquoi et comment apprendre à programmer ?**

- Co-organisation des Jeudis du Libre et du Mundaneum
- Ateliers et conférence "Jeudis du Libre"

#### **Description unifiée pour les ateliers et la conférence**

- Intitulé de l'événement : Pourquoi et comment apprendre à programmer ?
- Description :

L'apprentissage de base et pour tous de la programmation est un enjeu majeur de notre société basé sur la connaissance et les réseaux. D'une part pour éviter que le citoyen ne se sente démuni ou victime face à la déferlante des technologies de l'information et de la communication ; d'autre part pour susciter des intérêts voire des vocations pour un secteur particulièrement prometteur d'emplois. Le Mundaneum et les Jeudis du Libre s'associent pour proposer deux activités complémentaires sur les objectifs et les moyens de l'apprentissage de la programmation à tout âge et pour tout public.

- Trois ateliers l'après-midi, ouvert à des élèves du primaire ou secondaire : un apprentissage ludique constitue un excellent moyen d'intéresser les jeunes à la programmation. Un premier atelier sera basé sur Scratch, un langage de programmation visuel qui facilite la création d'histoires interactives, de dessins animés, de jeux, de compositions musicales, de simulations. Le second atelier se basera sur un jeu de plateau pour une forme d'apprentissage de la programmation sans ordinateur. Le troisième atelier, organisé en collaboration avec SciTech², sera basé sur BrickPi, un système permettant de piloter les éléments robotiques Lego Mindstorms à l'aide du Raspberry Pi, un nanoordinateur de la taille d'une carte de crédit.

- une conférence du cycle "Jeudis du Libre", à 19h, à caractère général autour du "Apprendre à programmer à l'école: pourquoi et comment ?", par Martin Quinson, enseignant-chercheur à l'Université de Lorraine, et très actif en didactique de l'informatique. Cette conférence s'inscrit dans le cycle des Jeudis du Libre, qui se veulent des rencontres autour de thématiques des Logiciels Libres, se déroulant chaque troisième jeudi du mois à Mons, en collaboration avec des Hautes Écoles et Facultés Universitaires impliquées dans les formations d'informaticiens (UMONS, HEH et Condorcet), et avec le concours de l'A.S.B.L. LoLiGrUB, active dans la promotion des logiciels libres.

- Type d'événement : Ateliers et conférence
- Lieu / adresse complète : Université de Mons, Grands Amphithéâtres, Avenue du Champ de Mars, 8 à 7000 Mons
- Date et horaire : jeudi 16/10/2014, 13h30 à 16h30 (ateliers) et 19h à 21h (conférence)
- Public visé : public scolaire (ateliers) et tout public (conférence)
- Contact : Vianney Forgeois (vianney.forgeois \_AT\_ mundaneum.be ; 065 39 54 83) et Didier Villers (didier.villers AT umons.ac.be ; 065 / 37 38 20)
- Site web de l'organisateur :<http://jeudisdulibre.be>et<http://www.mundaneum.org/>
- Site web de la manifestation :
- Réseaux sociaux de la manifestation : <https://www.facebook.com/pages/Jeudis-du-libre-de-Bruxelles-Mons/207640059293674> et <https://www.facebook.com/LeMundaneum>
- Infos pratiques : Pour les ateliers : groupes scolaires sur réservation auprès de Vianney Forgeois
- Logo de la manifestation :
- Logo de l'organisateur :
	- o Jeudis du libre
		- bitmap png :
			- [http://www.loligrub.be/wiki/\\_detail/artwork:logo\\_jdl-600ppp.png?id=artwork](http://www.loligrub.be/wiki/_detail/artwork:logo_jdl-600ppp.png?id=artwork)
	- vectoriel svg : logos des jeudis du libre (choisir la version avec polices vectorisées)  $\circ$  Mundaneum jpg

[http://www.creativewallonia.be/files/library\\_creativewallonia/semaine-de-la-creativite-201](http://www.creativewallonia.be/files/library_creativewallonia/semaine-de-la-creativite-2011/visus-event/creative-experiences/Mundaneum/mundaneum-logo-2couleurs-2.jpg) [1/visus-event/creative-experiences/Mundaneum/mundaneum-logo-2couleurs-2.jpg](http://www.creativewallonia.be/files/library_creativewallonia/semaine-de-la-creativite-2011/visus-event/creative-experiences/Mundaneum/mundaneum-logo-2couleurs-2.jpg) (voir le Mundaneum directement pour d'autres formats)

Visuels de la manifestation :

### **Description séparée pour les ateliers**

- Intitulé de l'événement : Pourquoi et comment apprendre à programmer ?
- Description :

L'apprentissage de base et pour tous de la programmation est un enjeu majeur de notre société basé sur la connaissance et les réseaux. D'une part pour éviter que le citoyen ne se sente démuni ou victime face à la déferlante des technologies de l'information et de la communication ; d'autre part pour susciter des intérêts voire des vocations pour un secteur particulièrement prometteur d'emplois. Le Mundaneum et les Jeudis du Libre s'associent pour proposer des activités favorisant l'apprentissage de la programmation chez les jeunes. Trois ateliers seront organisés l'après-midi, ouvert à des élèves du primaire ou secondaire : un apprentissage ludique constitue un excellent moyen d'intéresser les jeunes à la programmation. Un premier atelier sera basé sur Scratch, un langage de programmation visuel qui facilite la création d'histoires interactives, de dessins animés, de jeux, de compositions musicales, de simulations. Le second atelier se basera sur un jeu de plateau pour une forme d'apprentissage de la programmation sans ordinateur. Le troisième atelier, organisé en collaboration avec SciTech², sera basé sur BrickPi, un système permettant de piloter les éléments robotiques Lego Mindstorms à l'aide du Raspberry Pi, un nano-ordinateur de la taille d'une carte de crédit.

- Type d'événement : Ateliers
- Lieu / adresse complète : Université de Mons, Grands Amphithéâtres, Avenue du Champ de Mars, 8 à 7000 Mons
- Date et horaire : jeudi 16/10/2014, 13h30 à 16h30
- Public visé : public scolaire
- Contact : Vianney Forgeois (vianney.forgeois AT mundaneum.be ; 065 39 54 83) et Didier Villers (didier.villers \_AT\_ umons.ac.be ; 065 / 37 38 20)
- Site web de l'organisateur :<http://jeudisdulibre.be>et<http://www.mundaneum.org/>
- Site web de la manifestation :
- Réseaux sociaux de la manifestation : <https://www.facebook.com/pages/Jeudis-du-libre-de-Bruxelles-Mons/207640059293674> et <https://www.facebook.com/LeMundaneum>
- Infos pratiques : ouverts aux groupes scolaires sur réservation auprès de Vianney Forgeois
- Logo de la manifestation :
- Logo de l'organisateur :
	- o Jeudis du libre
		- bitmap png :
			- [http://www.loligrub.be/wiki/\\_detail/artwork:logo\\_jdl-600ppp.png?id=artwork](http://www.loligrub.be/wiki/_detail/artwork:logo_jdl-600ppp.png?id=artwork)
		- vectoriel svg : logos des jeudis du libre (choisir la version avec polices vectorisées)
	- $\circ$  Mundaneum ipg

[http://www.creativewallonia.be/files/library\\_creativewallonia/semaine-de-la-creativite-201](http://www.creativewallonia.be/files/library_creativewallonia/semaine-de-la-creativite-2011/visus-event/creative-experiences/Mundaneum/mundaneum-logo-2couleurs-2.jpg) [1/visus-event/creative-experiences/Mundaneum/mundaneum-logo-2couleurs-2.jpg](http://www.creativewallonia.be/files/library_creativewallonia/semaine-de-la-creativite-2011/visus-event/creative-experiences/Mundaneum/mundaneum-logo-2couleurs-2.jpg) (voir le Mundaneum directement pour d'autres formats)

- Visuels de la manifestation :
	- <http://www.devoxx4kids.org/> (activités analogues)
	- <http://www.devoxx4kids.org/press-media/belgium/> (activités analogues)
	- <http://www.dexterindustries.com/BrickPi/>
	- <http://scratch.mit.edu/about/>

#### **Description séparée pour la conférence**

- Intitulé de l'événement : Pourquoi et comment apprendre à programmer ?
- Description :

L'apprentissage de base et pour tous de la programmation est un enjeu majeur de notre société basé sur la connaissance et les réseaux. D'une part pour éviter que le citoyen ne se sente démuni ou victime face à la déferlante des technologies de l'information et de la communication ; d'autre part pour susciter des intérêts voire des vocations pour un secteur particulièrement prometteur d'emplois. Le Mundaneum et les Jeudis du Libre s'associent pour proposer une conférence grand public sur les objectifs et les moyens de l'apprentissage de la programmation. Cette conférence du cycle "Jeudis du Libre", sera à caractère général autour du thème "Pourquoi et Comment Programmer", par Martin Quinson, enseignant-chercheur à l'Université de Lorraine, et très actif en didactique de l'informatique. Cette conférence s'inscrit dans le cycle des Jeudis du Libre, qui se veulent des rencontres autour de thématiques des Logiciels Libres, se déroulant chaque troisième jeudi du mois à Mons, en collaboration avec des Hautes Écoles et Facultés Universitaires impliquées dans les formations d'informaticiens (UMONS, HEH et Condorcet), et avec le concours de l'A.S.B.L. LoLiGrUB, active dans la promotion des logiciels libres.

- Type d'événement : conférence
- Lieu / adresse complète : Université de Mons, Grands Amphithéâtres, Avenue du Champ de Mars, 8 à 7000 Mons
- Date et horaire : jeudi 16/10/2014, de 19h à 21h
- Public visé : tout public
- Contact : Vianney Forgeois (vianney.forgeois AT mundaneum.be ; 065 39 54 83) et Didier Villers (didier.villers \_AT\_ umons.ac.be ; 065 / 37 38 20)
- Site web de l'organisateur :<http://jeudisdulibre.be>et<http://www.mundaneum.org/>
- Site web de la manifestation :
- Réseaux sociaux de la manifestation : <https://www.facebook.com/pages/Jeudis-du-libre-de-Bruxelles-Mons/207640059293674> et <https://www.facebook.com/LeMundaneum>
- Infos pratiques : inscriptions souhaitées via la page <http://jeudisdulibre.fikket.com/>
- Logo de la manifestation :
- Logo de l'organisateur :
	- o leudis du libre
		- bitmap png :
			- [http://www.loligrub.be/wiki/\\_detail/artwork:logo\\_jdl-600ppp.png?id=artwork](http://www.loligrub.be/wiki/_detail/artwork:logo_jdl-600ppp.png?id=artwork)
	- vectoriel svg : logos des jeudis du libre (choisir la version avec polices vectorisées)  $\circ$  Mundaneum jpg

[http://www.creativewallonia.be/files/library\\_creativewallonia/semaine-de-la-creativite-201](http://www.creativewallonia.be/files/library_creativewallonia/semaine-de-la-creativite-2011/visus-event/creative-experiences/Mundaneum/mundaneum-logo-2couleurs-2.jpg) [1/visus-event/creative-experiences/Mundaneum/mundaneum-logo-2couleurs-2.jpg](http://www.creativewallonia.be/files/library_creativewallonia/semaine-de-la-creativite-2011/visus-event/creative-experiences/Mundaneum/mundaneum-logo-2couleurs-2.jpg) (voir le Mundaneum directement pour d'autres formats)

- Visuels de la manifestation :
	- $\circ$  img 1521-jdl-2011-12-15-snoel-blender-2160-1620.jpg
	- $\circ$  [cimg4890-jdl-2011-09-15.jpg](https://www.loligrub.be/wiki/_media/cimg4890-jdl-2011-09-15.jpg)

## **Atelier LoLiGrUB : "Mercurial, un logiciel libre de gestion de versions décentralisé"**

- Intitulé de l'événement : Mercurial, un logiciel libre de gestion de versions décentralisé
- Intervenant : Philippe Wambeke
- Description : lorsqu'on contribue au développement d'un projet, seul ou surtout en collaboration, on se trouve assez vite confronté à la gestion de versions du code source. Les principales solutions à ce problème seront discutées, et Mercurial, un outil de type DCVS (Decentralized Concurent Version System) sera présenté. Des cas concrets d'utilisation seront présentés, montrant l'intérêt d'un tel logiciel quand on est plusieurs à travailler sur le même code. Une démonstration permettra aux participants d'utiliser à leur tour cet outil sous licence libre.
- Type d'événement : conférence & démonstration
- Lieu / adresse complète : Caj-Mir, 8 rue Bonaventure à 7300 Boussu
- Date et horaire : samedi 18/10/2014, de 15h à 17h00
- Public visé : connaissances de base de l'informatique
- Contact : Didier Villers, didier.villers \_AT\_ gmail.com
- Site web de l'organisateur :<http://www.loligrub.be>
- Site web de la manifestation :
- Réseaux sociaux de la manifestation : <https://www.facebook.com/pages/LoLiGrUB/109180525806418>
- Infos pratiques :
- Logo de la manifestation :<http://www.selenic.com/hg-logo/>
- Logo de l'organisateur :
	- bitmap png :<http://www.loligrub.be/wiki/artwork:lolitux.png>
	- o vectoriel svg : logo loligrub
- Visuels de la manifestation :
	- $\circ$  p1010412-atelier loligrub-boussu.jpg

# **Après-midi de la famille numérique : stand LoLiGrUB**

- quand : Le 27 Septembre 2014 de 14h à 18H
- où : [ARTS²](http://www.openstreetmap.org/?mlat=50.44976&mlon=3.95163#map=19/50.44976/3.95162), Rue des Soeurs Noires 4, 7000 Mons
- Titre : Dé-chainez vos PC en toute liberté
- Description (2 lignes) : Nos vies s'étalent sur nos ordinateurs, tablettes, smartphones,… et nos données personnelles se répandent via internet, souvent à notre insu, parce que nous avons accepté des logiciels fermés et leurs conditions d'utilisation imposées par les éditeurs propriétaires. Dites non à l'asservissement numérique et venez découvrir des logiciels libres, performants, respectueux et gratuits !"
- Emplacement : plutôt à l'intérieur (pour le matériel informatique) avec environ 3-4 m de tables, 4 chaises + électricité, réseau internet (filaire et/ou wifi), et une surface de 15-20 m<sup>2</sup> minimum
- Ordinateurs en prêt : un ou deux seraient appréciés, mais ils seraient complètement reconfiguré sous une distribution GNU/Linux lors de démonstrations. Des écrans à connexion HDMI seraient aussi appréciés (branchement d'ordinateurs de type Raspberry Pi).

Dernières nouvelles (11/09) sur les possibilités de prêt matériel :

- Droits et devoirs seraient d'accord pour quelques ordinateurs.
- La section Arts<sup>2</sup> peut mettre au minimum un grand écran à connexion HDMI à disposition

### **Accessoires de communication LoLiGrUB**

Voir la page [Artwork](https://www.loligrub.be/wiki/artwork)

- roll up Bamboo L Rollboost (pas de place pour une deuxième)
- Cartons (cartes de visite) : oui/non
- Badges LoLiGrUB sur le stand
- Pour faire tourner sur une T.V. :
	- slideshow
	- films opensource :
		- [http://en.wikipedia.org/wiki/Open\\_source\\_film](http://en.wikipedia.org/wiki/Open_source_film)
		- <http://www.caminandes.com/>
- document d'équivalence de logiciels libres à des logiciels propriétaires :
	- o http://fr.wikipedia.org/wiki/Correspondance entre logiciels libres et logiciels propri%C3% [A9taires](http://fr.wikipedia.org/wiki/Correspondance_entre_logiciels_libres_et_logiciels_propri%C3%A9taires)
	- [http://lea-linux.org/documentations/Equivalence\\_de\\_logiciels\\_Windows\\_Linux](http://lea-linux.org/documentations/Equivalence_de_logiciels_Windows_Linux)
	- <http://www.linuxalt.com/>
	- <http://alternativeto.net/>
- Logiciels libres utilisables en entreprise (liste commentée) : ?
- Linux en entreprise :
	- o [Investissements de Google](http://www.rtl.be/info/votreregion/hainaut/994076/saint-ghislain-google-va-investir-300-millions-d-euros-et-creer-300-emplois) et [leurs attentes](http://www.loligrub.be/blog/2012/02/27/linux-des-offres-demploi-pres-de-chez-nous/)
	- $\circ$  Se préparer pour la certification Linux [LPIC](http://www.loligrub.be/wiki/lpic:start)
- Pub LoLiGrUB + annonce de l'atelier du 18 octobre (mercurial)
- Bandelettes pour laisser ses coordonnées (nom, prénom, email) et cocher les demandes :
	- o le souhaite recevoir la newsletter de LoLiGrUB
	- $\circ$  Je souhaite recevoir les annonces des Jeudis du Libre
	- Je souhaite m'inscrire sur le site de LoLiGrUB
	- o le souhaite devenir membre de l'A.S.B.L. LoLiGrUB
- Démonstrations sur Raspberry Pi
- Démo de logiciels
- faire la publicité de l'apéro python du 2/10, du JDL du 16/10 et de l'atelier du 18/10 !

### **Canevas de description**

- Intitulé de l'événement :
- Description (1500 signes maximum) :
- Type d'événement :
	- (Concert? Performance? Exposition? Conference? Workshop?…) L'année passée nous avions travaillé avec : Exposition, Conférences, Workshop, Projections, Rencontres
- Lieu / adresse complète :
- Date et horaire :
- Public visé : (professionnel? Étudiant? Tout public? …)
- Contact :
- Site web de l'organisateur :
- Site web de la manifestation :
- Réseaux sociaux de la manifestation :
- Infos pratiques : (accès, prix etc.)
- Logo de la manifestation :(en HD)
- Logo de l'organisateur : (en HD)
- Visuels de la manifestation : (Photos + vidéo sur youtube ou Vimeo)

## **to do et matériel à apporter par organisateur**

#### **Matériel Thierry Bruyere**

- 3 raspberry pi
- 3 carte SD 4go RASPBIAN RASPBMC RASPBIAN modifié pour PIFACE
- 2 câbles HDMI to DVI
- 1 câbles HDMI
- 3 alimentation USB
- 1 hub USB
- 1 piface
- 1 ordinateur portable en UBUNTU
- 1 PC qui peut être reformaté
- 1 écran 17 avec entrée DVI
- 1 écran 19 avec entrée DVI
- 2 clavier USB
- 2 souris USB
- 2 multiprises
- 1 rallonge
- 3 clés USB WIFI
- 1 routeur WIFI avec 4 entrées RJ45
- Appareil Photo

A faire :

- J'imprime des flyers de présentation de loligub. Je transmet demain une version du flyers pour approbation.
- Je prépare un exemple de programmation Scratch avec interaction via le Pi-face
- je prépare 2 clés USB d'installation de distribution pour installation sur le PC de test

Mes disponibilité : le 27/09 de 12h45 à 17h45.

#### **Eric**

**à faire (avec date)**

\*

#### **à prendre (avec date)**

\*

From: <https://www.loligrub.be/wiki/>- **LoLiGrUB**

Permanent link: **[https://www.loligrub.be/wiki/quinzaine\\_numerique\\_2014?rev=1411494729](https://www.loligrub.be/wiki/quinzaine_numerique_2014?rev=1411494729)**

Last update: **2014/12/27 08:13**

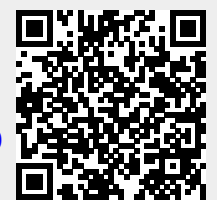